## PHILIPPE DESTIIYNDER

### THIERRY NEVERS

### Une modification du modèle de Mindlin pour les plaques minces en flexion présentant un bord libre

*M2AN. Mathematical modelling and numerical analysis - Modélisation mathématique et analyse numérique*, tome 22, nº 2 (1988), p. 217-242

<[http://www.numdam.org/item?id=M2AN\\_1988\\_\\_22\\_2\\_217\\_0](http://www.numdam.org/item?id=M2AN_1988__22_2_217_0)>

© AFCET, 1988, tous droits réservés.

L'accès aux archives de la revue « M2AN. Mathematical modelling and numerical analysis - Modélisation mathématique et analyse numérique » implique l'accord avec les conditions générales d'utilisation ([http://www.numdam.org/](http://www.numdam.org/conditions) [conditions](http://www.numdam.org/conditions)). Toute utilisation commerciale ou impression systématique est constitutive d'une infraction pénale. Toute copie ou impression de ce fichier doit contenir la présente mention de copyright.

# $\mathcal{N}$ umdam

*Article numérisé dans le cadre du programme Numérisation de documents anciens mathématiques* <http://www.numdam.org/>

(Vol 22, n° 2, 1988, p 217 a 242)

#### **UNE MODIFICATION DU MODÈLE DE MINDLIN POUR LES PLAQUES MINCES EN FLEXION PRÉSENTANT UN BORD LIBRE (\*)**

par Philippe DESTUYNDER<sup>(1</sup>)<sup>(2</sup>), Thierry NEVERS<sup>(1</sup>)

Communique par P G CIARLET

Résume — *Le modèle de plaque mince actuellement le plus utilise en calcul des structures est* sans doute celui de Mindlin Son succes provient du fait qu'il ne requiert que des elements finis de  $classe$   $\mathscr{C}^0$  beaucoup plus faciles a manier que ceux de classe  $\mathscr{C}^1$  necessaires pour un schema *numérique conforme du modèle de Kirchhoff-Love*

*On sait également que dans certaines situations, les plaques minces presentent des effets de surcontraintes au voisinage des bords C'est le cas des plaques multicouches Or, l'analyse de ces effets locaux peut être menée a l aide d'un modèle de couches limites On formule ainsi un modèle local (au voisinage des bords) dont les conditions aux limites sont issues du modèle de Kirchhoff-Love En particulier, on utilise les composantes des contraintes normales non nulles sur un bord libre (alors qu'elles le sont pour le modèle tridimensionnel) II s'agit d'un phénomène de couches limites relativement classique en perturbations singulières Mais bien entendu cela nécessite une approximation convenable des contraintes normales non nulles issues du modèle de Kirchhoff-Love<sup>f</sup> Dans le cas du modèle de Mindlin ces contraintes sont nulles, ou du moins leur valeur moyenne et leur moment d ordre en suivant l'épaisseur de la plaque II est donc impossible de coupler les résultats d'un modèle de Mindlin avec un modèle classique de couches limites*

*Une modification du modèle de Mindlin est proposée dans cet article de façon a permettre une approximation des contraintes normales qui sont nécessaires au raccord avec un modèle de couches limites On discute ensuite quelques schémas numériques adaptes a ce nouveau modèle*

Abstract  $-$  The most used plate model in structural mechanics is certainly the one due to *Mindlin Its success lies in the fact that it only requires*  $\mathscr{C}^0$  elements much easier to handle than  $\mathscr{C}^1$  elements which are necessary in a conformal approximation of Kirchhoff-Love's model

*In other respects it is known that in special cases a boundary layer involving infinité stresses can occur near the edges o f a composite plate A boundary layer theory can be used the boundary conditions of which are deduced from the Kirchhoff-Love solution More precisely the components of the normal stress to the boundary are used (they would be null for the three dimensional solution) This phenomenon is quite classical in singular perturbations But a* suitable approximation of the normal stress from the Kirchhoff Love's theory is necessary The *problem is that m Mindhn's theory these stress components are null} or at least their mean value*

<sup>(\*)</sup> Reçu en avril 1986, revise en octobre 1986

 $(1)$  Ecole Centrale de Paris, UA CNRS 850, Grande Voie des Vignes, 92290 Chatenay-Malabry, France

<sup>(</sup> 2 ) ONERA, 29, avenue de La Division Leclerc, 92 Chatillon sous Bagneux, France

M' AN Modelisation mathematique et Analyse numerique 0399-0516/88/02/217/26/\$ 4 60 Mathematical Modelling and Numencal Analysis © AFCET Gauthier-Villars

*through the thickness It is then impossible to couple the Mindlin's theory with a boundary layer theory*

*A modification o f Mindlin's model is suggested in this paper in order to take into account the non vanishing stress components on a free edge (non vanishing in a Kirchhoff-Love's model) Then several numencal schemes are discussed*

#### **1. POSITION DU PROBLÈME**

Considérons une plaque mince d'épaisseur  $2 \varepsilon$  et de surface moyenne  $\omega$ . Le tenseur de raideur de flexion est notée  $R^F_{\alpha\beta\mu\nu}$  et celui de raideur antiplane est  $R_{\alpha3B3}^M$ . La frontière de  $\omega$  est partagée en  $\gamma_0$  où les déplacements et les rotations sont bloqués et  $\gamma_1$  qui correspond à un bord libre. Pour simplifier l'exposé nous considérerons que le chargement extérieur peut se réduire à une composante transverse appliquée sur la surface moyenne  $\omega$  de la plaque. La flèche est notée  $u_3$  et les composantes de la rotation de la normale à  $\omega$  sont  $\theta_{\alpha}$  (il n'y a pas de rotation de la normale autour d'ellemême). Entin, les moments de tlexion et l'ettort tranchant sont respectivement donnés par (\*) :

(1) 
$$
m_{\alpha\beta} = R_{\alpha\beta\lambda\xi}^F \partial_\lambda \theta_\xi, \quad Q_\alpha = \varepsilon^{-2} R_{\alpha\beta\beta\lambda}^M (\theta_\beta + \partial_\beta u_3).
$$

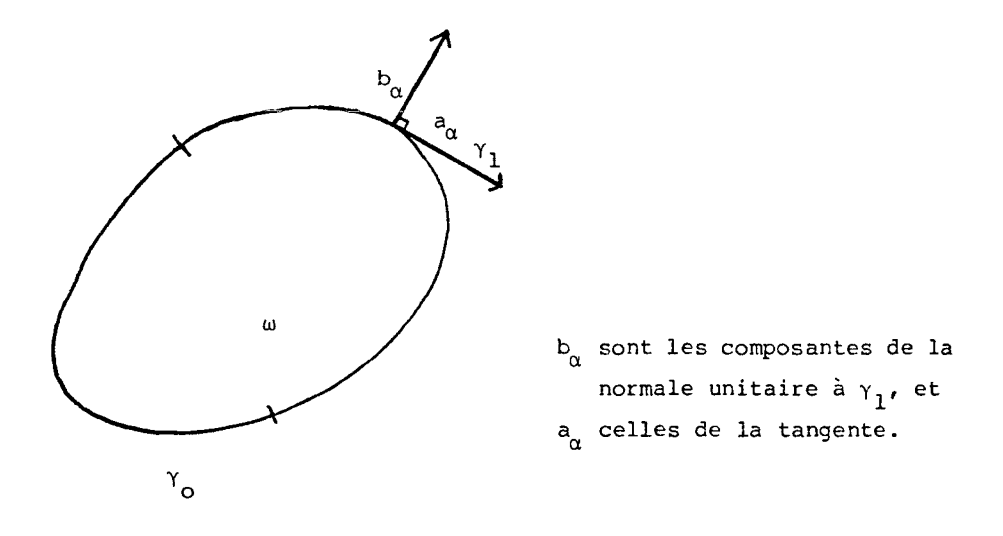

<sup>(\*)</sup> On utilise la convention de sommation sur les indices répétés. Par ailleurs, les indices grecs valent 1 ou 2

Le modèle usuel de Mindlin [5], sur lequel sont basées un grand nombre de méthodes numériques se formule de la façon suivante. Il s'agit de trouver  $(\theta_8, u_3)$  solution du système d'équations :

(2) 
$$
\begin{cases}\n-\frac{\partial_{\beta}m_{\alpha\beta} + Q_{\alpha} = 0, & \partial_{\alpha}Q_{\alpha} + f = 0 \text{ sur } \omega, \\
m_{\alpha\beta} b_{\alpha} b_{\beta} = m_{\alpha\beta} a_{\alpha} b_{\beta} = Q_{\alpha} b_{\alpha} = 0 \text{ sur } \gamma_1, \\
u_3 = \theta_{\alpha} = 0 \text{ sur } \gamma_0.\n\end{cases}
$$

Bien entendu, le système d'équations (1), (2) admet une solution unique. Le modèle de Kirchhoff-Love pour la même plaque (en flexion) est différent. En utilisant les mêmes notations  $(u_3)$  pour la flèche et  $\theta_0$  pour les composantes de la rotation de la normale à la surface  $\omega$ ), les équations du modèle sont d'une part :

(3) 
$$
\begin{cases}\n-\frac{\partial_{\alpha\beta}m_{\alpha\beta}}{\partial t} = f & \text{sur} \quad \omega, \\
\theta_{\alpha} = -\frac{\partial_{\alpha}u_{3}}{\partial s} & \text{sur} \quad \omega, \\
Q_{\alpha} = \frac{\partial_{\beta}m_{\alpha\beta}}{\partial s}, & m_{\alpha\beta} = -R_{\alpha\beta\mu\nu}^{F} \frac{\partial_{\mu\nu}u_{3}}{\partial s},\n\end{cases}
$$

et d'autre part

(4) 
$$
\begin{cases} m_{\alpha\beta} b_{\alpha} b_{\beta} = \partial_s (m_{\alpha\beta} a_{\alpha} b_{\beta}) + \partial_{\alpha} m_{\alpha\beta} b_{\beta} = 0 & \text{sur } \gamma_1, \\ \theta_{\alpha} = u_3 = 0 & \text{sur } \gamma_0. \end{cases}
$$

La distinction essentielle entre ces deux modèles est contenue dans la condition aux limites sur le bord  $\gamma$ <sup>*x*</sup> de l'ouvert  $\omega$ , ainsi que sur l'ordre de l'opérateur sur  $\omega$ . Lorsque l'épaisseur de la plaque (notée 2  $\varepsilon$ ) tend vers zéro, on ne peut avoir convergence des composantes des contraintes du modèle de Mindlin au voisinage de la frontière  $\gamma_1$  vers celles du modèle de Kirchhoff-Love. Cependant, ce dernier est la limite du modèle tridimensionnel et il permet de définir les conditions aux limites d'un problème local posé au voisinage de la frontière  $\gamma_1$ . C'est ainsi que l'on peut obtenir une meilleure approximation des contraintes tridimensionnelles et en particulier mettre en évidence des singularités dans le cas des matériaux multicouches composites [1], [2], [3], [4]. Pour cela, on utilise les composantes  $Q_{\alpha} b_{\alpha}$  et  $m_{\alpha\beta} a_{\alpha} b_{\beta}$  définies sur la frontière  $\gamma_1$  de  $\omega$ . Or, ces quantités son nulles pour le modèle de Mindlin, ce qui empêche tout raccord avec un modèle d'effet de bord.

Par ailleurs, on pourrait objecter qu'une partie de la couche limite (comportement au voisinage des bords) est prise en compte par la solution du modèle de Mindlin. Ceci exclut malheureusement les effets dominants dus à des singularités et qui sont les grandeurs intéressantes dans un calcul de plaques multicouches. Pour pallier cet inconvénient majeur de la théorie de Mindlin, nous proposons une modification de cette dernière de façon

d'une part, à conserver ses avantages de simplicité dans la mise en œuvre, et d'autre part, à permettre une approximation des quantités  $Q_{\alpha} b_{\alpha}$  et  $m_{\alpha\beta}$   $a_{\alpha}$   $b_{\beta}$  qui servent à définir les conditions aux limites d'un modèle d'effets de bord.

#### 2. LE MODÈLE DE MINDLIN MODIFIÉ

L'idée directrice de la modification suggérée est de relier la rotation  $\theta_{\alpha} a_{\alpha} = \theta_{s}$  (rotation autour de la normale à  $\gamma_{1}$ ), à la dérivée de la flèche *u3* le long de la portion de frontière correspondant au bord libre, soit  $\gamma_1$ . Cette liaison a pour effet de faire travailler le moment de flexion correspondant, c'est-à-dire  $m_{\alpha\beta}$   $a_{\alpha}$   $b_{\beta}$ , ainsi que l'effort tranchant  $Q_{\alpha}$   $b_{\alpha}$ . La formulation du modèle peut alors être obtenue formellement à l'aide de la méthode des multiplicateurs de Lagrange. Si nous désignons par  $t^e$  celui associé à la liaison :

$$
\theta_s^{\varepsilon} = - \partial_s u_3^{\varepsilon} \quad \text{sur} \quad \gamma_1 ,
$$

le Lagrangien du problème est :

$$
\mathscr{L}(\theta, u_3, Q, t) = \frac{1}{2} \int_{\omega} R_{\alpha\beta\mu\nu}^F \partial_{\alpha}\theta_{\beta} \partial_{\mu}\theta_{\nu} + \int_{\omega} Q_{\alpha}(\theta_{\alpha} + \partial_{\alpha}u_3)
$$
  
+ 
$$
\int_{\gamma_1} t(\theta_s + \partial_s u_3) - \epsilon^2 \int_{\omega} [R_{\alpha\beta\beta3}^{M}]^{-1} Q_{\alpha} Q_{\beta} - \int_{\omega} f u_3,
$$

et en écrivant les relations d'extrémalité, on obtient (formellement) le système d'équations suivant :

\n
$$
\text{Trouver } (\theta^{\varepsilon}, u^{\varepsilon}_{3}, Q^{\varepsilon}, t^{\varepsilon}) \text{ tel que sur } \omega:
$$
\n

\n\n
$$
\begin{aligned}\n &\left\{ m^{\varepsilon}_{\alpha\beta} = R^F_{\alpha\beta\mu\nu} \, \partial_{\mu} \theta^{\varepsilon}_{\nu} \right\}, \quad Q^{\varepsilon}_{\alpha} = \varepsilon^{-2} R^M_{\alpha3\beta3} (\theta^{\varepsilon}_{\beta} + \partial_{\beta} u^{\varepsilon}_{3}), \\
 &\left\{ \partial_{\beta} m^{\varepsilon}_{\alpha\beta} - Q^{\varepsilon}_{\alpha} = 0 \right\}, \quad \partial_{\alpha} Q^{\varepsilon}_{\alpha} + f = 0,\n \end{aligned}
$$
\n

\n\n
$$
\text{et sur } \gamma_{1}:
$$
\n

\n\n
$$
\begin{cases}\n m^{\varepsilon}_{\alpha\beta} b_{\alpha} b_{\beta} = m^{\varepsilon}_{\alpha\beta} a_{\alpha} b_{\beta} + t^{\varepsilon} = 0, \\
 &\left\{ Q^{\varepsilon}_{\alpha} b_{\alpha} - \partial_{\delta} t^{\varepsilon} = 0.\n \end{cases}
$$
\n

Les conditions aux limites sur  $\gamma_0$  demeurent inchangées. Dans la suite de ce paragraphe, nous établissons que ce système admet une solution unique et

que cette dernière converge, lorsque e tend vers zéro, vers la solution de Kirchhoff-Love. Commençons par écrire le modèle de Mindlin modifié sous forme variationnelle. Pour cela introduisons les formes bilinéaires suivantes :

(7)  
\n
$$
\begin{cases}\na(\theta, \mu) = \int_{\omega} R_{\alpha\beta\mu\nu}^{F} \gamma_{\alpha\beta}(\theta) \gamma_{\mu\nu}(\mu) \\
c(\tau, \mu) = \int_{\omega} \tau_{\alpha} \mu_{\alpha}, \quad b(\tau, \nu) = \int_{\omega} \tau_{\alpha} \partial_{\alpha} \nu, \\
m(Q, \tau) = \int_{\omega} [R_{\alpha\beta\beta3}^{M}]^{-1} Q_{\alpha} \tau_{\beta}, \quad p(t, \mu) = \int_{\gamma_{1}} t \mu_{s}, \\
q(t, \nu_{3}) = \int_{\gamma_{1}} t \partial_{s} \nu_{3},\n\end{cases}
$$

ainsi que les espaces fonctionnels :

(8) 
$$
\begin{cases} W = \left\{ \mu = (\mu_{\alpha}) \in (H^1(\omega))^2; \mu_{\alpha} = 0 \text{ sur } \gamma_0 \right\}, \\ H = \left\{ v \in H^1(\omega); \ v = 0 \text{ sur } \gamma_0 \right\}, \\ X = (L^2(\omega))^2; \quad M = H^{1/2}(\gamma_1). \end{cases}
$$

On peut alors écrire (formellement) le problème (5) (6) sous la forme d'un système variationnel. Il s'agit de trouver un élément  $(\theta^{\epsilon}, u_3^{\epsilon}, Q^{\epsilon}, t^{\epsilon})$  dans l'espace  $W \times H \times X \times M$  tel que :

(9)  

$$
\begin{cases}\n\forall \mu \in W, & a(\theta^{\varepsilon}, \mu) + c(Q^{\varepsilon}, \mu) + p(t^{\varepsilon}, \mu) = 0, \\
\forall v \in H, & b(Q^{\varepsilon}, v) + q(t^{\varepsilon}, v) = \int_{\omega} f v, \\
\forall \tau \in X, & \varepsilon^{2} m(Q^{\varepsilon}, \tau) = c(\tau, \theta^{\varepsilon}) + b(\tau, u^{\varepsilon}_{3}), \\
\forall r \in M, & p(r, \theta^{\varepsilon}) + q(r, u^{\varepsilon}_{3}) = 0.\n\end{cases}
$$

Le premier résultat que nous proposons précise l'existence et l'unicité d'une solution au problème (9).

THÉORÈME 1 : *Supposons que f est élément de l'espace L*<sup>2</sup>(ω). Alors il *existe un élément unique dans l'espace*  $W \times H \times X \times M$  *solution de (9).*  $\Box$ 

*Démonstration* : II est particulièrement commode pour établir le théorème 1, de modifier la formulation de (9). Remarquons tout d'abord que la troisième relation (9) est équivalente à :

(10) 
$$
\epsilon^2 Q_{\alpha}^{\epsilon} = R_{\alpha\beta\beta}^M (\theta_{\beta}^{\epsilon} + \partial_{\beta} u_3^{\epsilon}), \quad \alpha = 1, 2.
$$

Par ailleurs, posons :

$$
X^{\varepsilon} = (\theta^{\varepsilon}, u_3^{\varepsilon}) \in W \times H ,
$$

et considérons le sous-espace de  $W \times H$ , soit V, défini par :

(11) 
$$
V = \{(\mu, v) \in W \times H; \mu_s + \partial_s v = 0 \text{ sur } \gamma_1 \}.
$$

Bien entendu V est un sous-espace fermé de  $W \times H$  compte tenu de la continuité des traces et de la dérivation le long de  $\gamma_1$  (au sens des distributions). Désignons ensuite par *a E (X, Y)* la forme bilinéaire suivante définie sur l'espace *V* :

$$
a^{\varepsilon}(X, Y) = a(\theta, \mu) + c(Q, \mu) + b(Q, \nu)
$$
  
=  $a(\theta, \mu) + \varepsilon^{-2} \int_{\omega} R_{\alpha 3 \beta 3}^{M} (\theta_{\alpha} + \partial_{\alpha} u_{3}) (\mu_{\beta} + \partial_{\beta} \nu),$ 

où nous avons posé :

$$
X = (\theta, u_3), \quad Y = (\mu, v), \quad \varepsilon^2 Q_\alpha = R_{\alpha\beta\beta\beta}^M (\theta_\beta + \partial_\beta u_3).
$$

Le problème (9) est alors équivalent à trouver *X<sup>e</sup>* élément de l'espace *V* tel que :

$$
\forall Y \in V \; , \quad a^{\epsilon}(X^{\epsilon}, Y) = \int_{\omega} f v
$$

avec :

$$
Y = (\mu, v).
$$

L'ellipticité de la forme bilinéaire  $a^*(.,.)$  se déduit de :

$$
a^{\varepsilon}(X, X) \geq a(\theta, \theta) + \eta \sum_{\alpha = 1, 2} \left\| \theta_{\alpha} + \partial_{\alpha} u_3 \right\|_{0, \omega}^2
$$

où  $\eta$  est une constante suffisamment petite et positive, et  $X = (\theta, u_3)$ . L'existence et l'unicité de  $X^{\epsilon}$  solution de (12) se déduit alors du Théorème de Lax-Milgram. Celles de  $Q^{\text{t}}$  découle de (10). Reste à montrer l'existence et l'unicité de t<sup>e</sup> (l'unicité est en fait immédiate). La première équation (9) donne, après intégration par parties :

$$
t^{\varepsilon} = -m^{\varepsilon}_{\alpha\beta} a_{\alpha} b_{\beta} \quad \text{sur} \quad \gamma_1
$$

où :

$$
m_{\alpha\beta}^{\epsilon}=R_{\alpha\beta\mu\nu}^{F}\,\partial_{\mu}\theta_{\nu}^{\epsilon}\,.
$$

La seconde relation (9) se réduit alors à :

$$
\partial_s t^{\epsilon} = Q_{\alpha}^{\epsilon} b_{\alpha} = \epsilon^{-2} R_{\alpha\beta\beta}^M (\theta_{\beta}^{\epsilon} + \partial_{\beta} u_3^{\epsilon}) b_{\alpha}.
$$

Par ailleurs puisque  $Q^{\epsilon}$  vérifie :

$$
Q_{\alpha}^{\varepsilon} \in L^{2}(\omega)
$$
, div  $Q^{\varepsilon} \in L^{2}(\omega)$ 

(en utilisant l'hypothèse de régularité sur *f),* on a

$$
Q_{\alpha}^{\epsilon}b_{\alpha} \in H^{-1/2}(\gamma_1)
$$

et finalement :

$$
t^{\epsilon} \in H^{1/2}(\gamma_1) .
$$

Ceci achève la démonstration du Théorème 1. •

La seconde étape de l'étude présentée dans ce paragraphe consiste à estimer la vitesse de convergence de la solution du modèle de Mindlin modifié vers celle du modèle de Kirchhoff-Love lorsque e tend vers zéro.

THÉORÈME 2 : *On suppose que f, ainsi que Qa solution du modèle de*  $K.L.,$  sont éléments de l'espace  $L^2(\omega)$ . Si  $(\theta^{\epsilon}, u_3^{\epsilon}, Q^{\epsilon}, t^{\epsilon})$  est solution de  $(9)$  et (G, M3, *Q) est celle du modèle de Kirchhoff-Love décrit en* (3)-(4), *alors il existe une constante C positive, indépendante de s et telle que :*

$$
\left\|u_3^{\varepsilon}-u_3\right\|_{1,\,\omega}+\sum_{\alpha=1,\,2}\left\{\left\|\theta_\alpha^{\varepsilon}-\theta_\alpha\right\|_{1,\,\omega}+\left\|Q_\alpha^{\varepsilon}-Q_\alpha\right\|_{-1,\,\omega}\right\}\leq C\,\varepsilon\;.
$$

*En outre, si nous posons :*

$$
t = - m_{\alpha\beta} b_{\beta} a_{\alpha} ,
$$

*où* map *est solution du modèle de Kirchhoff-Love, alors :*

$$
\lim_{\varepsilon \to 0} \|t^{\varepsilon} - t\|_{1/2, \gamma_1} = 0.
$$

 $D$ *émonstration* : Compte tenu des définitions de  $(\theta^{\epsilon}, u^{\epsilon}, Q^{\epsilon}, t^{\epsilon})$  d'une part et  $(\theta, u_3, Q)$  d'autre part, nous avons (on notera que  $\theta_\alpha + \partial_\alpha u_3 = 0$ ) :  $a(\theta^{\varepsilon} - \theta, \theta^{\varepsilon} - \theta) +$  $=-a(\theta, \theta^{\epsilon} - \theta) + \epsilon^{-2} \left[R_{\alpha\beta\beta\beta}^{M}(\theta_{\alpha}^{\epsilon})\right]$  $J$   $\infty$ p $\infty$  $= -a(\theta, \theta^{\epsilon} - \theta) + \int f(u_3^{\epsilon} - u_3)$  $= - \int m_{\alpha\beta} \, \partial_{\alpha} (\theta^{\epsilon} - \theta)_{\beta} + \int f(u_3^{\epsilon} - u_3)$  $\int$   $r^2$  r  $r^2$  ( $r^2$   $r^2$ )  $r^2$  $=$  -  $\int m_{\alpha\beta}$  $\int_{\gamma_1}^{\gamma_2}$   $\int_{\gamma_2}^{\gamma_3}$ **•/(i) J O) r**  $= - \int_{\alpha}^{\alpha} m_{\alpha\beta} b_{\alpha} a_{\beta} (\theta^{\epsilon} - \theta)_{s} + \int_{\alpha}^{\alpha} \partial_{\beta} m_{\alpha\beta} [(\theta^{\epsilon} - \theta)_{\alpha} +$ **r**  $\int_{\omega} \partial_{\beta} m_{\alpha\beta} \, \partial_{\alpha} (u_3^{\varepsilon} - u_3) + \int_{\omega} f (u_3^{\varepsilon} - u_3)$  $= - \left[ m_{\alpha\beta} b_{\alpha} a_{\beta} (\theta^{\epsilon} - \theta)_s - \right] \partial_{\beta} m_{\alpha\beta} b_{\alpha} (u_3^{\epsilon} - u_3)$ **r**  $+ \int_{\alpha} \partial_{\beta} m_{\alpha\beta} \left[ (\theta^{\epsilon} - \theta)_{\alpha} + \partial_{\alpha} (u_3^{\epsilon} - u_3) \right].$ 

Ceci parce que :

$$
-\partial_{\alpha\beta}m_{\alpha\beta}=f.
$$

Par ailleurs, on a sur  $\gamma_1$ :

$$
\theta_s = - \partial_s u_3 \quad \text{et} \quad \theta_s^{\varepsilon} = - \partial_s u_3^{\varepsilon}.
$$

Par conséquent :

$$
-\int_{\gamma_1} m_{\alpha\beta} b_{\alpha} a_{\beta} (\theta^{\epsilon} - \theta)_s = \int_{\gamma_1} m_{\alpha\beta} b_{\alpha} a_{\beta} \partial_s (u_3^{\epsilon} - u_3)
$$
  
= 
$$
-\int_{\gamma_1} \partial_s (m_{\alpha\beta} b_{\alpha} a_{\beta}) (u_3^{\epsilon} - u_3),
$$

et, d'après la condition aux limites (4) vérifiée par  $m_{\alpha\beta}$ , il vient :

$$
\sum_{\alpha=1,2}\left\{\left\|\theta_{\alpha}^{\varepsilon}-\theta_{\alpha}\right\|_{1,\,\omega}^{2}+\varepsilon^{-2}\left\|\theta_{\alpha}^{\varepsilon}+\partial_{\alpha}u_{3}^{\varepsilon}\right\|_{0,\,\omega}^{2}\right\}\leq C\,\varepsilon^{2}\bigg(\sum_{\alpha=1,2}\left\|\partial_{\beta}m_{\alpha\beta}\right\|_{0,\,\omega}^{2}\bigg)\ .
$$

On en déduit que :

(13) 
$$
\begin{cases} \left\| \theta_{\alpha}^{\epsilon} - \theta_{\alpha} \right\|_{1, \omega} \leq C \epsilon , \\ \text{ainsi que :} \\ \left\| \theta_{\alpha}^{\epsilon} + \partial_{\alpha} u_{3}^{\epsilon} \right\|_{0, \omega} \leq C \epsilon^{2} , \end{cases}
$$

et par conséquent :

(14) 
$$
\|u_3^{\varepsilon}-u_3\|_{1,\,\omega}\leq C\,\varepsilon.
$$

Considérons maintenant les relations :

$$
Q_{\alpha}^{\epsilon} = \partial_{\beta} m_{\alpha\beta}^{\epsilon}
$$
 (solution Mindlin modifiée)

et

$$
Q_{\alpha} = \partial_{\beta} m_{\alpha\beta}
$$
 (solution Kirchhoff-Love)

$$
m_{\alpha\beta}^{\varepsilon} = R_{\alpha\beta\mu\nu}^{F} \partial_{\mu}\theta_{\nu}^{\varepsilon}
$$

et 
$$
m_{\alpha\beta} = R_{\alpha\beta\mu\nu}^F \partial_\mu \theta_\nu.
$$

La continuité de la dérivation de  $L^2(\omega)$  dans  $H^{-1}(\omega)$  et les estimations précédentes conduisent à :

$$
\left\|Q_{\alpha}^{\varepsilon}-Q_{\alpha}\right\|_{-1,\,\omega}\leqslant C\,\varepsilon\;.
$$

La démonstration du Théorème 2 se termine en remarquant que

$$
\forall v \in H, \quad \int_{\gamma_1} \partial_s t^s v = \int_{\omega} Q^s_{\alpha} \partial_{\alpha} v - \int_{\omega} f v
$$
  

$$
\forall \mu \in W, \quad - \int_{\gamma_1} t^s \mu_s = a(\theta^s, \mu) + c(Q^s, \mu)
$$

implique :

 $||t^*||_{1/2, \gamma_1} \leq C$ .

(en effet  $Q_{\beta}^{\epsilon} = \epsilon^{-2} R_{\alpha\beta\beta}^{M} (\theta_{\alpha}^{\epsilon} + \theta_{\alpha} u_{3}^{\epsilon})$  est borné dans l'espace  $L^{2}(\omega)$ , ceci d'après (13)). On peut alors extraire de *t<sup>z</sup>* une sous-suite faiblement convergente et on établit sans peine que la limite faible est  $t = -m_{\alpha\beta} a_{\alpha} b_{\beta}$ . L'unicité permet alors de conclure que toute la suite  $t^e$  converge vers t et on montre ensuite la convergence forte dans l'espace  $H^{1/2}(\gamma_1)$ . Les détails sont laissés au lecteur. laissés au lecteur.

*Remarque 1* : Sous réserve d'une régularité suffisante, on peut démontrer que :

$$
\|t^{\varepsilon}-t\|_{1/2,\gamma_1}\leq C\varepsilon.
$$

Pour obtenir ce résultat, on construit le terme suivant dans le développement asymptotique de  $(\theta^{\epsilon}, u_3^{\epsilon}, Q^{\epsilon}, t^{\epsilon})$ . Malheureusement les régularités requises sur le terme  $(\theta, u_3, Q, t)$  ne sont pas très réalistes dans la mesure où à l'intersection de  $\gamma_1$  et  $\gamma_0$  apparaît une singularité et qu'en outre un phénomène de couche limite sur  $\gamma_0$  complique énormément la démonstration (cf. **[6]).** D

#### **3.** UNE **AUTRE FORMULATION DU MODÈLE DE MINDLIN MODIFIÉ**

La qualité essentielle d'un schéma numérique pour le modèle de Mindlin (ou Mindlin modifié) est d'être uniformément stable vis-à-vis du petit paramètre e. Il est donc naturel de concevoir un « bon schéma » numérique pour le modèle de Mindlin (modifié) comme l'extension d'un « bon schéma numérique » du modèle de Kirchhoff-Love. Four cela il est souhaitable de modifier la formulation du modèle de K.L.

#### **3.1. Caractérisation de champs de cisaillement transverse**

Nous utilisons le résultat suivant [7].

THÉORÈME 3 : Soit  $Q = (Q_{\alpha})$  un couple de fonctions de l'espace  $L^2(\omega)$ . *Il existe un couple de fonctions*  $(\varphi, \Psi)$  *tel que :* 

$$
Q_1 = \partial_1 \varphi - \partial_2 \Psi \quad Q_2 = \partial_2 \varphi + \partial_1 \Psi
$$

*avec :*

$$
\varphi \in H \quad et \quad \Psi \in H^1(\omega) \qquad \qquad \Box
$$

La démonstration est classique et le lecteur pourra se rapporter à R. Temam [7].

*Remarque 2 :* Dans le cas du modèle de Kirchhoff-Love, les composantes du cisaillement transverse sont seulement dans l'espace  $H^{-1}(\omega)$  car ce sont des dérivées de fonctions de l'espace  $L^2(\omega)$ . Par ailleurs, la relation d'équilibre :

$$
\partial_{\alpha\beta}m_{\alpha\beta}=\partial_{\alpha}Q_{\alpha}=-f,
$$

permet aussi d'assurer que la divergence de *Q* a la régularité du chargement f. Si nous faisons l'hypothèse (minimale !) que  $\tilde{f}$  est dans l'espace  $H^{-1}(\omega)$ , alors div  $Q \in H^{-1}(\omega)$ . Le Théorème 3 est alors modifié de la façon suivante :

 $\exists (\varphi, \Psi) \in H \times L^2(\omega)$  tel que :  $Q = \text{grad } \varphi + \text{rot } \Psi$ .

La démonstration est donnée par R. Temam [7] et est due à L. Tartar ; (on appelle rot  $\Psi$  le vecteur de composantes  $(-\partial_2\Psi, \partial_1\Psi)$ .

#### **3.2. Une formulation mixte du modèle de Kirchhoff-Love**

On sait que dans le modèle de Kirchhoff-Love, le cisaillement transverse (en fait l'effort tranchant) est le multiplicateur de Lagrange de la liaison cinématique :

$$
\theta_{\alpha} = - \partial_{\alpha} u_3 \; .
$$

On peut alors se poser le problème variationnel suivant, où le cisaillement transverse est caractérisé par deux fonctions de contraintes  $\varphi$  et  $\Psi$  conformément à la remarque 2.

Trouver  $(\theta, u_3, \varphi, \Psi) \in W \times H \times H \times L^2(\omega)$  tel que :

(15)  

$$
\begin{cases}\n\forall \mu \in W, & a(\theta, \mu) + c(\text{grad } \varphi, \mu) - \int_{\omega} \Psi \text{ curl } \mu = 0, \\
\forall v \in H, & b(\text{grad } \varphi, v) = \int_{\omega} fv, \\
\forall p \in H, & b(\text{grad } p, u_3) + c(\text{grad } p, \theta) = 0, \\
\forall q \in L^2(\omega), & -\int_{\omega} q \text{ curl } \theta = 0.\n\end{cases}
$$

où par définition : curl  $\mu = \partial_2 \mu_1 - \partial_1 \mu_2$ . vol. 22, n° 2, 1988

Nous établissons tout d'abord que le système (15) admet une solution unique identifiable avec celle du modèle de K.L.

THÉORÈME 4 : *Dans Vhypothèse où f est élément de Vespace H~<sup>1</sup> {a>)9 le*  $syst\$ *sweme* (15) admet une solution unique, identique à celle de K.L.

*Démonstration :* En interprétant le système (15), nous obtenons les équations locales :

$$
- \partial_{\beta} m_{\alpha\beta} + (\text{grad } \varphi)_{\alpha} + (\text{rot } \Psi)_{\alpha} = 0 ,
$$
  
- div (grad  $\varphi$ ) = f ,  $m_{\alpha\beta} = R_{\alpha\beta\mu\nu}^F \partial_{\mu}\theta_{\nu}$ ,

div (grad  $u_3 + \theta$ ) = 0<sub>1</sub>  $\theta$  = - grad  $u_3$  (en tenant compte curl  $\theta = 0$   $\int$  des conditions aux limites).

et

$$
\frac{\partial \varphi}{\partial n} = 0 \; , \quad \Psi = - m_{\alpha\beta} \; b_{\alpha} \; a_{\beta} \; , \quad m_{\alpha\beta} \; b_{\alpha} \; b_{\beta} = 0 \quad \text{sur} \quad \gamma_1 \; .
$$

Si on pose :

$$
Q = \text{grad } \varphi + \text{rot } \Psi ,
$$

on déduit que sur  $\omega$  :

$$
Q_{\alpha} = \partial_{\beta} m_{\alpha\beta} \quad \text{et} \quad \partial_{\alpha} Q_{\alpha} + f = 0 \; .
$$

Par ailleurs sur  $\gamma_1$ , on a :

$$
0=\frac{\partial \varphi}{\partial n}=Q_{\alpha} b_{\alpha}-\frac{\partial \Psi}{\partial s}= \partial_{\beta} m_{\alpha\beta} b_{\alpha}+ \partial_{s} (m_{\alpha\beta} b_{\alpha} a_{\beta}).
$$

Par conséquent, on retrouve bien le modèle de Kirchhoff-Love. L'unicité d'une solution de (15) étant par ailleurs immédiate, le Théorème 4 est ainsi démontré. □

*Remarque 3 :* Dans la caractérisation des équations locales associées à (15), nous avons utilisé la formule :

$$
\int_{\omega} \Psi \operatorname{curl} \mu + \int_{\omega} \operatorname{rot} \Psi \cdot \mu = \int_{\gamma_1} \Psi \mu_s
$$

où  $\mu_s$  est la composante tangentielle de  $\mu$  le long de la frontière de  $\omega$ .

#### **3.3. Une formulation du modèle de Mindlin modifié**

Par analogie avec (15), on se pose le problème suivant : Trouver  $(\theta^{\epsilon}, u_3^{\epsilon}, \varphi^{\epsilon}, \Psi^{\epsilon})$   $W \times H \times H \times H^1(\omega)$  tel que :

(16)  
\n
$$
\forall \mu \in W, \quad a(\theta^{\varepsilon}, \mu) + c(\text{grad }\varphi^{\varepsilon}, \mu) - \int_{\omega} \Psi^{\varepsilon} \text{ curl } \mu = 0,
$$
\n
$$
\forall v \in H, \quad b(\text{grad }\varphi^{\varepsilon}, v) = \int_{\omega} f v,
$$
\n
$$
\forall p \in H, \quad b(\text{grad } p, u_3^{\varepsilon}) + c(\text{grad } p, \theta^{\varepsilon}) + \frac{\varepsilon^2 m(\text{grad } p, \text{grad }\varphi^{\varepsilon} + \text{rot }\Psi^{\varepsilon})}{\varepsilon^2 m(\text{grad } p, \text{grad }\varphi^{\varepsilon} + \text{rot }\Psi^{\varepsilon})},
$$
\n
$$
\forall q \in H^1(\omega), \quad - \int_{\omega} q \text{ curl }\theta^{\varepsilon} = \varepsilon^2 m(\text{rot } q, \text{grad }\varphi^{\varepsilon} + \text{rot }\Psi^{\varepsilon}).
$$

En interprétant les équations variationnelles précédentes, on obtient les équations locales :

1) *sur*  $\omega$ 

$$
\begin{cases}\n-\frac{\partial_{\beta}m_{\alpha\beta}^{\varepsilon}}{4} + (\text{grad }\varphi^{\varepsilon})_{\alpha} + (\text{rot }\Psi^{\varepsilon})_{\alpha} = 0, \\
\text{div } (\text{grad }\varphi^{\varepsilon}) + f = 0, \quad m_{\alpha\beta}^{\varepsilon} = R_{\alpha\beta\mu\nu}^{F} \partial_{\mu}\theta_{\nu}^{\varepsilon}, \\
\text{div } (\text{grad } u_{3}^{\varepsilon} + \theta^{\varepsilon}) = \varepsilon^{2} \text{ div } ((R^{M})^{-1} Q^{\varepsilon}), \\
\text{curl } \theta^{\varepsilon} = \varepsilon^{2} \text{ curl } ((R^{M})^{-1} Q^{\varepsilon}), \\
Q^{\varepsilon} = \text{grad }\varphi^{\varepsilon} + \text{rot }\Psi^{\varepsilon}.\n\end{cases}
$$

*2) sur*

$$
\begin{cases} m_{\alpha\beta}^{\epsilon} b_{\alpha} b_{\beta} = 0 , & \Psi^{\epsilon} = - m_{\alpha\beta}^{\epsilon} b_{\alpha} a_{\beta} , \\ \partial_{\alpha} \varphi^{\epsilon} b_{\alpha} = 0 . \end{cases}
$$

On constate alors que ce modèle est identique à celui de Mindlin modifié que nous avons introduit au paragraphe 2. En particulier on a :

$$
t^{\varepsilon} = \Psi^{\varepsilon} \quad \text{sur} \quad \gamma_1 \, .
$$

*Remarque 4 :* La nouvelle formulation que nous proposons ne permet pas d'améliorer l'estimation d'erreur du Théorème 2. En effet, le fait que  $\Psi^{\varepsilon}$  ne soit contrôlable que dans l'espace  $L^2(\omega)$ , lorsque  $\varepsilon$  tend vers zéro, empêche d'estimer la convergence de cette fonction sur la frontière

 $\gamma_1$  ; (les traces de fonctions de  $L^2(\omega)$  n'ont pas de sens). Le seul avantage est qu'elle nous conduit *(cf.* § 4) à un schéma numérique stable vis-à-vis de  $\varepsilon$ .

#### **4. STABILITÉ D'UN SCHÉMA NUMÉRIQUE POUR LE MODÈLE DE KIRCHHOFF-LOVE**

Désignons par *W<sup>h</sup> , H<sup>h</sup>* et *X<sup>h</sup>* des sous-espaces de dimension finie de *W, H* et  $L^2(\omega)$ . Le problème approché consiste alors à trouver  $(\theta^h, u^h_3, \varphi^h, \Psi^h) \in$  $W^h \times H^h \times H^h \times X^h$  tel que :

(17)  
\n
$$
\begin{cases}\n\forall \mu \in W^{h}, & a(\theta^{h}, \mu) + c \text{ (grad } \phi^{h}, \mu) - \int_{\omega} \Psi^{h} \text{ curl } \mu = 0, \\
\forall v \in H^{h}, & b \text{ (grad } \phi^{h}, v) = \int_{\omega} f v, \\
\forall p \in H^{h}, & b \text{ (grad } p, u_{3}^{h}) + c \text{ (grad } p, \theta^{h}) = 0, \\
\forall q \in X^{h}, & - \int_{\omega} q \text{ curl } \theta^{h} = 0.\n\end{cases}
$$

Pour établir l'existence, l'unité et la convergence d'une solution de (17), vers celle du modèle de Kirchhoff-Love*,* il est nécessaire de faire appel à des propriétés de compatibilité entre les espaces d'approximation. Ce sont les suivantes [9] :

PROPRIÉTÉ 1 :

$$
\forall \varphi \in H^h, \quad \sup_{v \in H^h} \frac{b(\text{grad } \varphi, v)}{\|v\|_{1, \omega}} \geq c \|\varphi\|_{1, \omega}.
$$

PROPRIÉTÉ 2 :

$$
\forall \Psi \in X^{h}, \quad \sup_{\mu \in W^{h}} \frac{-\int_{\omega} \Psi \operatorname{curl} \mu}{\|\mu\|_{1, \omega}} \geq c \|\Psi\|_{1, \omega}.
$$

PROPRIÉTÉ 3 :

$$
\forall v \in H^h, \quad \sup_{\varphi \in H^h} \frac{b(\text{grad } \varphi, v)}{\|\varphi\|_{1, \omega}} \ge c \|v\|_{1, \omega}.
$$

Désignons maintenant par  $\ell$ ,  $g$ ,  $k_0$  et  $k_1$  des formes linéaires continues sur les espaces *W*, *H*, *H* et *L*<sup>2</sup>(ω) ainsi que par (*z*, *s*, *a*, *b*) un élément de l'espace  $W \times H \times H \times L^2(\omega)$ , tel que :

(18) 
$$
\begin{cases} \forall \mu \in W^h, & a(z, \mu) + c(\text{grad } a, \mu) - \int_{\omega} b \text{ curl } \mu = \ell(\mu), \\ \forall v \in H^h, & b(\text{grad } a, v) = g(v), \\ \forall p \in H^h, & c(\text{grad } p, z) + b(\text{grad } p, s) = k_0(p), \\ \forall q \in X^h, & -\int_{\omega} q \text{ curl } z = k_1(q). \end{cases}
$$

On a alors le résultat suivant :

THÉORÈM E 5 : *Dans l'hypothèse où les propriétés 1,2 et 3 sont satisfaites, il existe une constante positive telle que :*

$$
||z||_W + ||s||_{1,\omega} + ||a||_{1,\omega} + ||b||_{0,\omega} \le c(||\ell|| + ||g|| + ||k_0|| + ||k_1||)
$$

 $o\`u$   $\|\mathbf{\ell}\|,$   $\|g\|,$   $\|k_0\|$  et  $\|k_1\|$  désignent les normes respectives de  $\mathbf{\ell},$  $g, k_0$  *et*  $k_1$ .

*Démonstration :* Choisissons  $\mu = z$ ,  $p = a$ ,  $q = b$  et  $v = s$  dans le système (18). Il vient par addition :

$$
c \|z\|_W^2 \le a(z, z) = \ell(z) + g(s) + k_0(a) + k_1(b) ,
$$

ou encore en utilisant l'inégalité de Cauchy-Schwarz :

$$
|\ell(z)| \leq \frac{\alpha}{2} \|\ell\|^2 + \frac{1}{2 \alpha} \|z\|^2,
$$

on obtient :

$$
(19) \t\t\t ||z||_W^2 \leq c(||\ell||^2 + ||g||.||s|| + ||k_0||.||a|| + ||k_1||.||b||).
$$

La propriété *1,* jointe à la seconde relation (18), conduit à l'estimation

(20) 
$$
c \|a\|_{1,\,\omega} \leq \sup_{v \in H^h} \frac{b(\text{grad } a, v)}{\|v\|_{1,\,\omega}} \leq c \cdot \|g\|.
$$

En utilisant la Propriété 3 et la troisième relation (18), on obtient

(21) 
$$
c \|s\|_{1,\,\omega} \leq \sup_{p \in H^h} \frac{b(\text{grad } p, s)}{\|p\|_{1,\,\omega}} \leq \|k_0\| + \|z\|_W.
$$

Enfin, la Propriété 2 et la première relation (16) donnent :

(22) 
$$
c \|b\|_{0,\,\omega} \leq \sup_{\mu \in W^h} \frac{-\int_{\omega} b \, \text{curl } \mu}{\|\mu\|_{W}} \leq \|\ell\| + \|a\|_{1,\,\omega} + \|z\|_{W}.
$$

La démonstration du Théorème 5 est alors une conséquence des inégali-La demonstration du Théoreme 5 est alors une consequence des mégan-<br>tés (19)-(20)-(21)-(22).

*Remarque 5 :* Le Théorème 5 permet de conclure à l'existence et à l'unicité d'une solution du problème approché. En effet, le système (18) se ramène à une équation matricielle (puisque les espaces  $W^h$ ,  $H^h$  et  $W^h$  $X<sup>h</sup>$  sont de dimension finie) et le Théorème 5 prouve que la matrice associée<br>est inversible.

On peut aussi obtenir une estimation d'erreur abstraite de la façon suivante :

THÉORÈME 6 : *Sous les mêmes hypothèses qu'au Théorème* 5, *il existe une constante C, indépendante du paramètre d'approximation h et telle que :*

$$
\|\theta - \theta^h\|_{W} + \|u_3 - u_3^h\|_{1, \omega} + \|\phi - \phi^h\|_{1, \omega} + \|\Psi - \Psi^h\|_{0, \omega} \le
$$
  

$$
\leq C \quad \inf_{(\mu, v, p, q) \in W^h \times H^h \times H^h \times X^h} \{ \|\theta - \mu\|_{W} + \|u_3 - v\|_{1, \omega} \}
$$
  

$$
+ \|\phi - p\|_{1, \omega} + \|\Psi - q\|_{0, \omega} \}
$$

*où*  $(θ, u_3, φ, Ψ)$ , (respectivement  $(θ<sup>h</sup>, u<sub>3</sub><sup>h</sup>, φ<sup>h</sup>, Ψ<sup>h</sup>))$  désigne la solution du *problème de Kirchhoff-Love formulé en* (15), *(respectivement {11)).*

 $D$ émonstration : Posons pour des éléments arbitraires  $(\mu^1, \nu^1, p^1, q^1)$  de l'espace  $W^h \times H^h \times H^h \times \overline{X}^h$ :

$$
\begin{cases}\n\ell(\mu) = a(\theta - \mu^1, \mu) + c(\text{grad } (\varphi - p^1), \mu) - \int_{\omega} (\Psi - q^1) \text{ curl } \mu, \\
g(v) = b(\text{grad } (\varphi - \varphi^1), v), \\
k_0(p) = b(\text{grad } p, u_3 - v^1) + c(\text{grad } p, \theta - \mu^1), \\
k_1(q) = - \int_{\omega} q \text{ curl } (\theta - \mu^1).\n\end{cases}
$$

On a d'une part :

$$
\begin{cases}\n\|\ell\| & \text{if } \|\theta - \mu^1\|_{W} + \|\phi - p^1\|_{1,\,\omega} + \|\Psi - q^1\|_{0,\,\omega} \,, \\
\|\theta\| & \text{if } \|\phi - p^1\|_{1,\,\omega} \,, \\
\|k_0\| & \text{if } \|\mu_3 - v^1\|_{1,\,\omega} + \|\theta - \mu^1\|_{1,\,\omega} \,, \\
\|k_1\| & \text{if } \|\theta - \mu^1\|_{1,\,\omega} \,,\n\end{cases}
$$

et **d'autre part, d'après** (15) **et (17)** :

$$
\begin{cases}\n\forall \mu \in W^h, & \ell(\mu) = a(\theta^h - \mu^1, \mu) + c \text{ (grad } (\varphi^h - \varphi^1), \mu) - \\
& - \int_{\omega} (\Psi^h - q^1) \text{ curl } \mu, \\
\forall v \in H^h, & g(v) = b \text{ (grad } (\varphi^h - \varphi^1), v), \\
\forall p \in H^h, & k_0(p) = b \text{ (grad } p, u_3^h - v^1) + c \text{ (grad } p, \theta^h - \mu^1), \\
\forall q \in X^h, & k_1(q) = - \int_{\omega}^{\omega} q \text{ curl } (\theta^h - \mu^1),\n\end{cases}
$$

Ce qui d'après le Théorème 5 implique le Théorème 6. •

*Remarque 6 :* L'analogue du problème approché (17) pour le modèle de Mindlin modifié est obtenu en remplaçant l'espace  $X^h$  par un sous-espace de  $H^1(\omega)$ , ce qui permet d'évaluer la forme bilinéaire  $m(., .)$ . Les estimations des Théorèmes 5 et 6 demeurent alors valables. En fait, même dans le cas du modèle de Kirchhoff-Love, il est intéressant d'utiliser un espace  $X<sup>h</sup>$  inclus dans  $H<sup>1</sup>(\omega)$  de façon à régulariser la fonction  $\Psi$  dont il faut prendre le rotationnel pour estimer le cisaillement transverse (ou plus exactement l'effort tranchant). Mais d'autres choix sont possibles et conduisent à des approximations intéressantes. En particulier, on pourrait bâtir d'autres formulations variationnelles utilisant la même caractérisation du cisaillement transverse, qui conduiraient peut-être à des schémas plus performants [8].

#### 5. **QUELQUES CHOIX D'ÉLÉMENTS FINIS POUR LA FORMULATION DU PARAGRAPHE 3**

Désignons par  $\mathfrak{G}^h$  une famille régulière de triangulations de l'ouvert  $\omega$ . Plusieurs choix sont possibles et fourniront des avantages et des inconvénients distincts. Mais pour chacun de ces choix il faut vérifier les propriétés de compatibilité 1, 2 et 3. Remarquons tout d'abord que la première et la

troisième sont évidentes compte tenu du même choix d'espace pour  $u_3$  et  $\varphi$ . La seconde propriété de compatibilité pose quelques difficultés et nous nous proposons de l'établir pour certains éléments particuliers. Commençons par le cas le plus simple.

L'espace *W<sup>h</sup>* est engendré par l'élément *P1* Lagrange, auquel on adjoint un degré de liberté intérieur (ce qui fait deux degrés de liberté pour les champs vectoriels  $\mu$ ). L'espace  $X^h$  est, lui, engendré par l'élément  $P_1$  Lagrange. Les deux espaces  $W^h$  et  $X^h$  sont constitués de champs continus. Les schémas des éléments finis retenus sont représentés sur la figure 2.

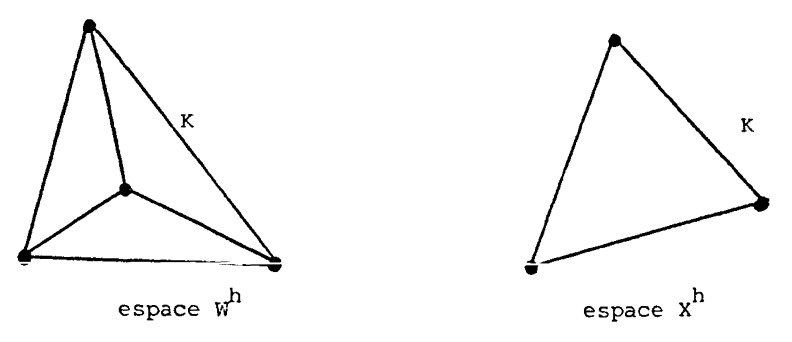

Figure 2.

Pour tout élément  $\Psi$  de  $X^h$  et  $\mu$  de  $W^h$ , nous avons :

 $\Psi$  curl  $\mu$   $\Psi$  curl  $\mu$  $\frac{\partial \omega}{\partial \mathbf{w}} = \sum_{\mathbf{w} \in \mathbb{R}^h} \frac{\partial \omega}{\partial \mathbf{w}}$ 

où  $W^h_0$  est le sous-espace de  $W^h$ ne faisant intervenir que les degrés de liberté intérieurs à chaque élément (cf. fig. 2). Comme  $\mu$  est nul sur la frontière de K (pour  $\mu \in W_0^{\bar{h}}$ ), il vient :

$$
\sup_{\mu \in W_0^k} \frac{\int_{\omega} \Psi \, \text{curl } \mu}{\|\mu\|_W} = \sup_{\mu \in W_0^k} \frac{\int_{\omega} \text{rot } \Psi \mu}{\|\mu\|_W}
$$

et puisque :

$$
\sup_{\mu \in W^h} \frac{\int_{\omega} \text{rot } \Psi \mu}{\|\mu\|_{W}} = \sum_{K \in \mathcal{E}^h} \sup_{\mu \in W_0^h} \frac{\int_{K} \text{rot } \Psi \mu}{\|\mu\|_{W}}
$$

ou encore en utilisant l'inégalité inverse entre  $L^2(\omega)$  et  $H^1(\omega)$ :

$$
\sup_{\mu \in W^h} \frac{\int_{\omega} \text{rot } \Psi \mu}{\|\mu\|_{W}} \geq Ch \sum_{K \in \mathfrak{C}^h} \sup_{\mu \in W^h} \frac{\int_{K} \text{rot } \Psi \mu}{\|\mu\|_{0,\omega}}
$$

Finalement nous en déduisons que :

(23) 
$$
\lim_{\mu \in W^h} \frac{\int_{\omega} \Psi \operatorname{curl} \mu}{\|\mu\|_{W}} \geq Ch \|\Psi\|_{1, \omega}.
$$

Considérons maintenant des champs  $\mu$  associés aux degrés de liberté situés sur la frontière  $\gamma_1$  et nuls pour les degrés de liberté intérieurs à  $\omega$ . Pour de telles fonctions, nous avons *{cf. fig.* 3) :

$$
\int_{\omega} \Psi \, \mathrm{curl} \, \mu = \int_{\gamma_1} \Psi \mu_s - \int_{\omega} \mu \, \mathrm{rot} \, \Psi \, .
$$

 $Or:$ 

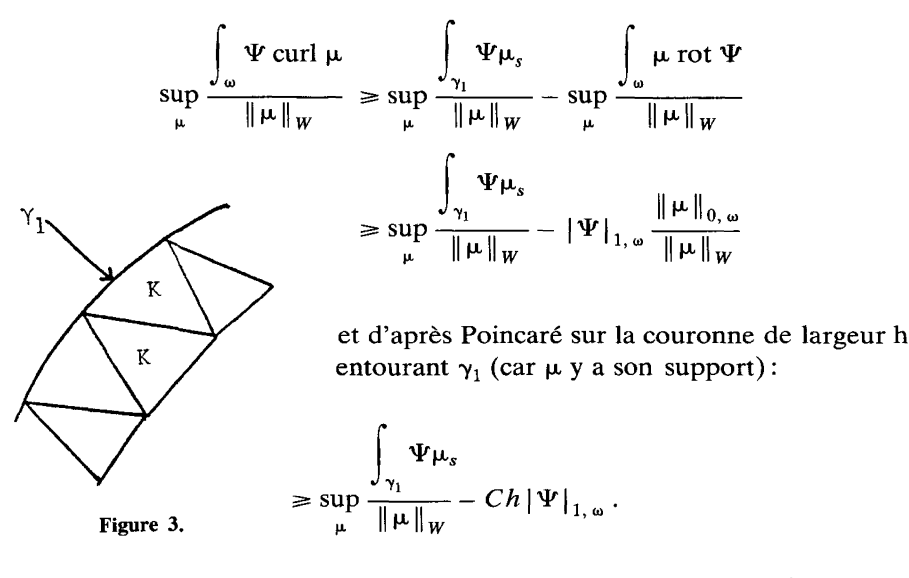

Par ailleurs, puisque le support de  $\mu$  est restreint à une couronne d'éléments autour de  $\gamma_1$  et grâce à l'inégalité inverse, il vient :

$$
\|\mu\|_{W} \leq \frac{C}{h} \sum_{\alpha=1,2} |\mu_{\alpha}|_{0,\,\omega} \leq \frac{C}{\sqrt{h}} \sum_{\alpha=1,2} |\mu_{\alpha}|_{0,\,\gamma_{1}}.
$$

Si on choisit  $\mu_s = \Psi$  et  $\mu_n = 0$  (normale à  $\gamma_1$ ), on obtient ainsi :

$$
\sup_{\mu \in W^h} \frac{\int_{\omega} \Psi \operatorname{curl} \mu}{\|\mu\|_{W}} \geq C \sqrt{h} |\Psi|_{0, \gamma_1}.
$$

L'inégalité inverse entre  $H^{1/2}(\gamma_1)$  et  $L^2(\gamma_1)$  (obtenue par interpolation entre  $H^1(\gamma_1)$  et  $L^2(\gamma_1)$  ce qui nécessite que  $\Psi$  appartienne à  $H_{00}^{1/2}(\gamma_1)$ ), perme d'écrire finalement :

(24) 
$$
\sup_{\mu \in W^h} \frac{\int_{\omega} \Psi \operatorname{curl} \mu}{\|\mu\|_{W}} \geq Ch \|\Psi\|_{\frac{1}{2}, \gamma_1}.
$$

Soit en regroupant les inégalités (23) et (24):

(25) 
$$
\sup_{\mu \in W^h} \frac{\int_{\omega} \Psi \operatorname{curl} \mu}{\|\mu\|_{W}} \geq Ch \left[ \|\Psi\|_{\frac{1}{2}, \gamma_1} + |\Psi|_{1, \omega} \right]^*.
$$

Nous allons terminer la démonstration de la propriété *2* en utilisant le même raisonnement que celui utilisé par Ph. Destuynder et J. C. Nedelec [9].

Désignons par *z* la solution (unique) de :

$$
z \in W
$$
,  $\forall \varphi \in W$ ,  $a(z, \varphi) = -\int_{\omega} \Psi \operatorname{curl} \varphi$ 

où  $a(.)$ , est la forme bilinéaire définie en  $(7)$  et  $\Psi$  une fonction de  $X<sup>h</sup>$ . Nous lui associons une solution approchée  $z<sup>h</sup>$  solution de :

$$
z^h \in W^h
$$
,  $\forall \varphi \in W^h$ ,  $a(z^h, \varphi) = -\int_{\omega} \Psi \operatorname{curl} \varphi$ .

On en déduit de façon classique [12] :

(26) 
$$
\|z - z^h\|_W \le C h |z|_{2,2,\omega}
$$

(dans le cas d'élément *Px* Lagrange).

<sup>(\*)</sup> On notera que | 1<sup>1</sup> *a* désigne seulement la semi-norme des dérivées premières dans l'espace  $L^2(\omega)$ .

Admettons alors que l'opérateur de l'élasticité avec conditions de Dirichlet homogène sur  $\gamma_0$  et de Neuman non homogène sur  $\gamma_1$  possède la régularité *H<sup>2</sup> .* Il vient alors :

(27) 
$$
|z|_{2,2\omega} \leq C \left\{ |\Psi|_{1,\,\omega} + |\Psi|_{\frac{1}{2},\,\gamma_1} \right\}.
$$

En regroupant (26) et (27), nous déduisons que :

(28) 
$$
\|z - z^h\|_{W} \le Ch \{ |\Psi|_{1, \omega} + |\Psi|_{\frac{1}{2}, \gamma_1} \}.
$$

Par ailleurs, si on introduit le projeté  $\varphi^h$  de  $\varphi$  sur l'espace  $W^h$  au sens de la forme bilinéaire  $a(.,.)$  on a d'une part :

$$
\|\varphi^h\|_W \le \|\varphi\|_W
$$

et d'autre part :

$$
\forall q^h \in W^h \ , \quad a(q^h, \varphi - \varphi^h) = 0 \ ,
$$

d'où:

(30) 
$$
\int_{\omega} \Psi \operatorname{curl} \varphi = \int_{\omega} \Psi \operatorname{curl} (\varphi - \varphi^h) + \int_{\omega} \Psi \operatorname{curl} \varphi^h
$$

$$
= a(z, \varphi - \varphi^h) + \int_{\omega} \Psi \operatorname{curl} \varphi^h
$$

$$
= a(z - z^h, \varphi - \varphi^h) + \cdots
$$

$$
= a(z - z^h, \varphi) + \cdots
$$

$$
\leq c \|z - z^h\|_W \cdot \|\varphi\|_W + \int_{\omega} \Psi \operatorname{curl} \varphi^h.
$$

En compilant (28)-(30) et (25), on obtient :

$$
\sup_{\varphi \in W} \frac{\int_{\omega} \Psi \operatorname{curl} \varphi}{\|\varphi\|_{W}} \leq C \left\{ \sup_{\varphi^{h} \in W^{h}} \frac{\int_{\omega} \Psi \operatorname{curl} \varphi^{h}}{\|\varphi^{h}\|_{W}} + \sup_{\varphi \in W} \frac{\int_{\omega} \Psi \operatorname{curl} \varphi^{h}}{\|\varphi^{h}\|_{W}} \cdot \frac{\|\varphi^{h}\|_{W}}{\|\varphi\|_{W}} \right\}
$$

ce qui compte tenu de (29) implique :

$$
\sup_{\varphi \in W} \frac{\int_{\omega} \Psi \operatorname{curl} \varphi}{\|\varphi\|_{W}} \leq C \sup_{\varphi \in W^{h}} \frac{\int_{\omega} \Psi \operatorname{curl} \varphi}{\|\varphi\|_{W}}.
$$

On peut alors définir l'espace Z qui est le complété de  $L^2(\omega)$  pour la norme

$$
\|\Psi\| = \sup_{\varphi \in W} \frac{\int_{\omega} \Psi \operatorname{curl} \varphi}{\|\varphi\|_{W}}
$$

L'injection de  $L^2(\omega)$  dans Z est continue (et injective) Elle est surjective car si  $\Psi \in Z$ , alors  $\partial_{\alpha} \varphi \in H^{-1}(\omega)$  et d'après le Théorème de Duvaut-Lions ([10], p 111),  $\Psi \in L^2(\omega)$  C'est donc une application bicontinue, ceci d'après le Théorème des isomorphismes de Banach ([11], p 77) Finalement, nous avons établi que

$$
\forall \Psi \in X^h, \exists C > 0 \;, \; tq \le C \|\Psi\|_{0 \ \omega} \le \sup_{\varphi \in W^h} \frac{\int_{\omega} \Psi \operatorname{curl} \varphi}{\|\varphi\|_{W}}
$$

qui est précisément la propriété 2 Pour d'autres choix des espaces  $W^h$  et  $H^h$ , la technique de vérification de la propriété 2 serait la même Nous ne la reproduirons pas et nous nous contenterons de donner quelques espaces possibles ainsi que l'ordre de convergence obtenus à partir du Théorème 6 et des erreurs d'interpolation classiques que le lecteur pourra trouver dans P G Ciarlet [12]

*Remarque* 7 On peut proposer d'autres schémas soit en augmentant le degré d'interpolation, soit en utilisant des éléments finis qui soient non conformes (c'est-à-dire £*<sup>&</sup>lt;ë°* ') pour l'espace *X<sup>h</sup>* Dans ce cas, l'extension du schéma ici défini pour la théorie de Kirchhoff-Love au modèle de Mindlin modifié necessite de remplacer la forme bilinéaire  $m(., .)$  définie en (7) suivant la procédure usuelle des « non conformes »  $[12]$ 

*Remarque 8* D'un point de vue pratique le système linéaire associé au schéma numérique est facile à résoudre Observons tout d'abord que (17) peut se mettre sous la forme matricielle suivante (avec des notations évidentes)

> **1) 11) 111) IV)**  $D\varphi =$  $B\theta =$  $Du_3$  + *F* **0**  $\bar{C}\theta = 0$

M<sup>2</sup> AN Modelisation mathematique et Analyse numerique Mathematical Modelling and Numencal Analysis

### CHOIX N° 1

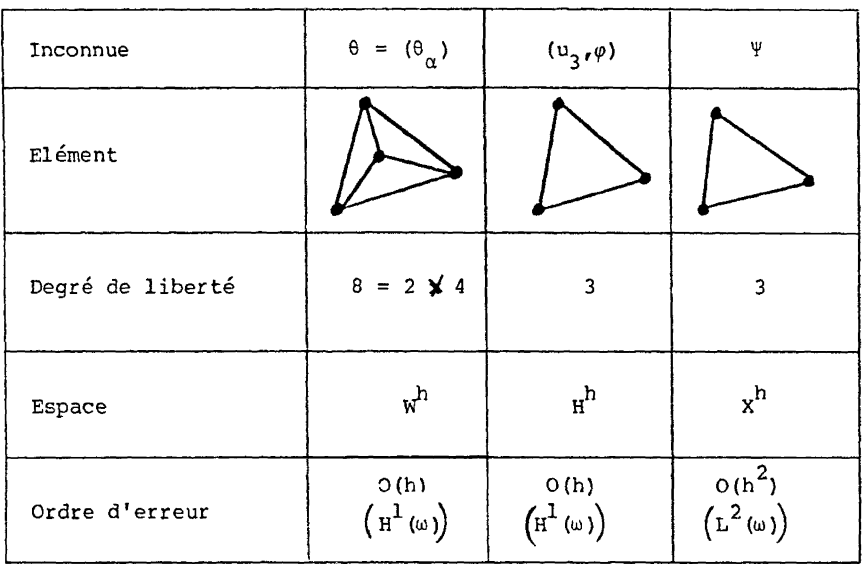

CHOIX N° 2

| Inconnue         | $\theta = (\theta_{\alpha})$                             | $(u_3, \varphi)$                                       | Λì                          |
|------------------|----------------------------------------------------------|--------------------------------------------------------|-----------------------------|
| Elément          |                                                          |                                                        |                             |
| Degré de liberté | $10 = 2 \times 5$                                        | 4                                                      | 4                           |
| Espace           | $w^h$                                                    | H <sup>h</sup>                                         | x <sup>h</sup>              |
| Erreur           | O(h)<br>$\left(\mathrm{H}^{1}\left(\omega\right)\right)$ | O(h)<br>$\left(\mathrm{H}^1\left(\omega\right)\right)$ | $O(h^2)$<br>$(L^2(\omega))$ |

vol. 22, n° 2, 1988

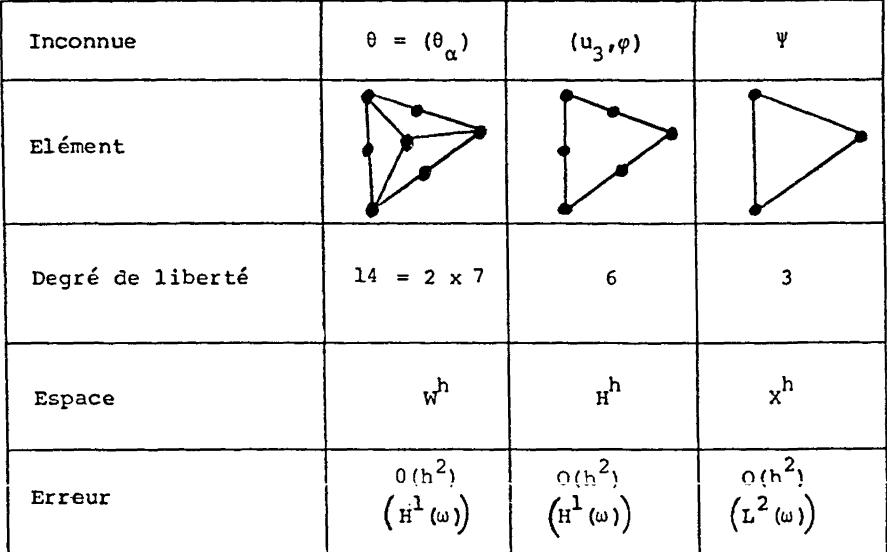

CHOIX N° 3

CHOIX N° 4

| Inconnue         | $\theta = (\theta_{\alpha})$         | $(u_3, \varphi)$                     | ψ                                             |
|------------------|--------------------------------------|--------------------------------------|-----------------------------------------------|
| Elément          |                                      |                                      |                                               |
| Degré de liberté | $2 \times 9 = 18$ ou 8 en            | 9<br>Seremdipity                     | 4                                             |
| Espace           | $w^h$                                | H <sup>h</sup>                       | $x^h$                                         |
| Erreur           | $0(h^2)$<br>$(\mathrm{H}^1(\omega))$ | $0(h^2)$<br>$(\textbf{h}^1(\omega))$ | $0(h^2)$<br>$\left(\text{L}^2(\omega)\right)$ |

où *D* est une matrice associée à l'opérateur de Laplace, donc symétrique définie et positive. On peut calculer  $\varphi$  à partir de ii). On détermine ensuite  $\theta$ et  $\Psi$  en résolvant le système :

$$
A\theta + B\Psi = - C\varphi
$$

$$
\overline{B}\theta = 0
$$

ce qui peut se faire par une technique classique de Lagrangien augmenté ; et  $u_3$  est ensuite exprimé à l'aide de iv). Rappelons que l'algorithme du Lagrangien augmenté de Bertsekas [13] consiste à construire une suite  $(\theta^n, \Psi^n)$  telle que :

$$
\begin{cases} \Psi^{n+1} = \Psi^n + \rho^n \,\bar{B} \theta^n & \rho^n > 0 \, . \\ A \theta^n + r \bar{B} B \theta^n = -\, B \Psi^n - C \varphi \, . & r > 0 \, . \end{cases}
$$

Une variante intéressante consiste à introduire au lieu de  $\bar{B}\theta^{n}$ , qui est le gradient de l'énergie du problème en  $\Psi$ , l'expression du gradient conjugué *(cf. V. Girault ; P. A. Raviart [14]).* 

En résumé, la résolution du problème (17) nécessite celle de deux laplaciens identiques avec deux seconds membres différents, et une résolution du modèle de l'élasticité plane (en contraintes planes) en itérant sur le second membre.

Le choix du paramètre de pénalisation *r* est arbitraire. Pratiquement on est confronté aux deux alternatives suivantes :

1. *r est très grand* :

les itérations sur  $\Psi$  convergent très vite, mais le système linéaire associé au calcul de  $\theta^n$  est mal conditionné.

2. *r est petit* : le conditionnement du système linéaire, dont  $\theta^n$  est solution, est bien conditionné, mais les itérations de dualité sur  $\Psi$  convergent lentement.

En fait, le choix de *r* peut être guidé par des raisons physiques puisque la matrice *rBB* correspond à une rigidité de cisaillement transverse alors que *A* est une matrice de flexion, on peut retenir :

$$
r = \frac{2\varepsilon E}{\frac{2\varepsilon^3}{3}E} = \frac{3}{\varepsilon^2}
$$

où e est la demi-épaisseur de la plaque et *E* un module de Young plan équivalent.

#### **BIBLIOGRAPHIE**

- [1] I. RAJU, J. CREWS, *Interlaminar stress singularities at the free edge in composites laminâtes.* Comp. Struc. Vol. 14 n° 1, pp. 21-28 (1981).
- [2] R. ZWIERS, T. TING, R. SPILKER, *On the logarithmic singularity of free-edges stress in laminated composite under uniform extension.* J. Appl. Mechan., Vol. 49, pp. 561-569 (1982).
- [3] A. S. D. WANG, F. CROSSMAN, *Some new results on edge effects in symmetrie*
- [4] J. L. DAVET, Ph. DESTUYNDER, Singularités logarithmiques dans les effets de [4] J. L. DAVET, Ph. DESTUYNDER, *Singularités logarithmiques dans les effets de bord d'une plaque en matériaux composites.* J.M.T.A., Vol. 4, pp. 357-373 (1985).<br>
[5] R. D. MINDLIN, *Influence of rotary inertia and shear on flexural motion of*
- isotropic elastic plates. J. Appl. Mech., Vol. 18, pp. 31-38 (1951).
- [6] Ph. DESTUYNDER, Thèse université P. M. Curie, Paris (1980).
- [7] R. TEMAM, *Navier Stokes equations*. North Holland Studies in Mathematics and its application. Vol. 2 (1979).
- [8] F. BREZZI, K. J. BATHE, Article à paraître et communication personnelle de F. Brezzi au colloque d'Analyse Numérique, Puy-Saint-Vincent (1985).
- [9] Ph. DESTUYNDER, J. C. NEDELEC, Approximation numérique du cisaillement transverse dans les plaques minces en flexion. Numér. Math., pp. 1-22, n° 876 *transverse dans les plaques minces en flexion.* Numér. Math., pp. 1-22, n<sup>û</sup>
- [10] G. DUVAUT, J. L. LIONS, Les inéquations en mécanique et en physique. Vol. 21. Travaux et recherches mathématiques. Dunod 1972.
- [11] K. YOSIDA, Functional Analysis. 4th edition. Springer Verlag, Berlin (1975).
- [12] P. G. CIARLET, *The finite element method for elliptic problems*. Stud. Math. Appl. Amsterdam North Holland (1978).
- [13] D. BERTSEKAS, An penalty and multiplier method for constrained minimization. E.E.S. Departement working paper. Standford university. August (1973).
- [14] V. GIRAULT, P. A. RAVIART, Finite Element Methods for Navier-Stokes Equations. Springer-Verlag, 1986.